Подписано электронной подписью:<br>Вержицкий Данил Григорьевич<br>Должность: Директор КГПИ ФГБОУ ВО «КемГУ»<br>Дата и время: 2024-02-21 00:00:00 MUHUCTEPCTBO HAYKU U BBICHIET O OBPA3OBAHU3P BOCCHICROPELEPAINM Федеральное государственное бюджетное образовательное учреждение высшего образования «Кемеровский государственный университет» Кузбасский гуманитарно-педагогический институт федерального государственного бюджетного образовательного учреждения высшего образования

«Кемеровский государственный университет» Факультет информатики, математики и экономики

> **УТВЕРЖДАЮ** Декан ФИМЭ А.В. Фомина  $\langle 10 \rangle$  февраля 2023 г.

#### Рабочая программа дисциплины

# К.М.07.03 Математическое и имитационное моделирование экономических процессов

Направление подготовки

Прикладная информатика

Направленность (профиль) подготовки 09.03.03 Прикладная информатика в образовании

Программа бакалавриата

Квалификация выпускника бакалавр

> Форма обучения Заочная

> Год набора 2023

Новокузнецк 2023

# **Оглавление**

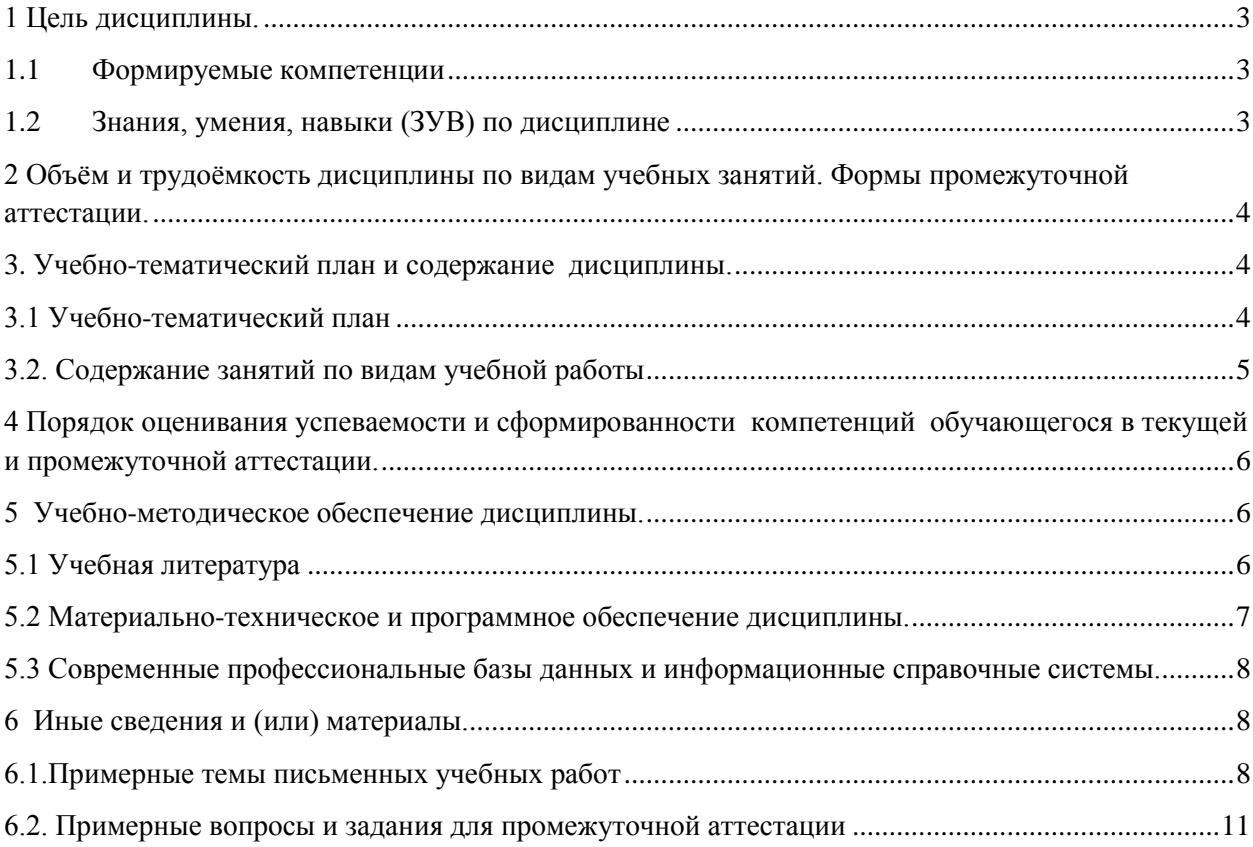

## <span id="page-2-0"></span>1 Цель дисциплины.

В результате освоения данной дисциплины у обучающегося должны быть сформированы компетенции основной профессиональной образовательной программы бакалавриата (далее - ОПОП):

ПК-1 - Способен разрабатывать, внедрять и обеспечивать техническую поддержку информационных систем в образовательной сфере.

Содержание компетенций как планируемых результатов обучения по дисциплине см. таблицы 1 и 2.

### <span id="page-2-1"></span>1.1 Формируемые компетенции

Таблица 1 - Формируемые дисциплиной компетенции

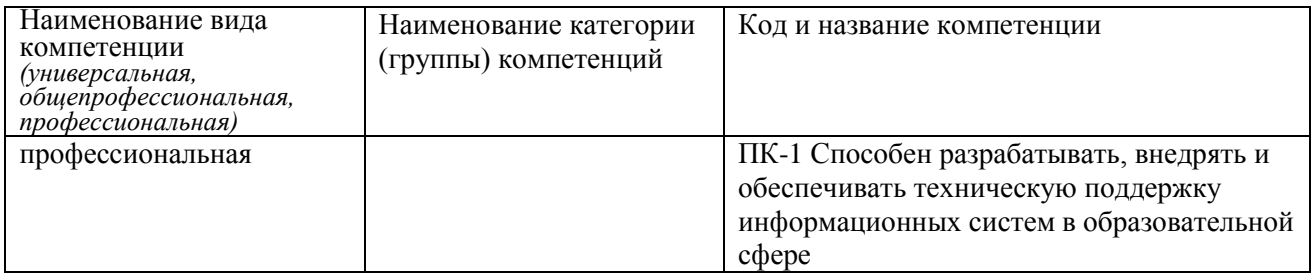

## <span id="page-2-2"></span>1.2 Знания, умения, навыки (ЗУВ) по дисциплине

Таблица 2 - Знания, умения, навыки, формируемые дисциплиной

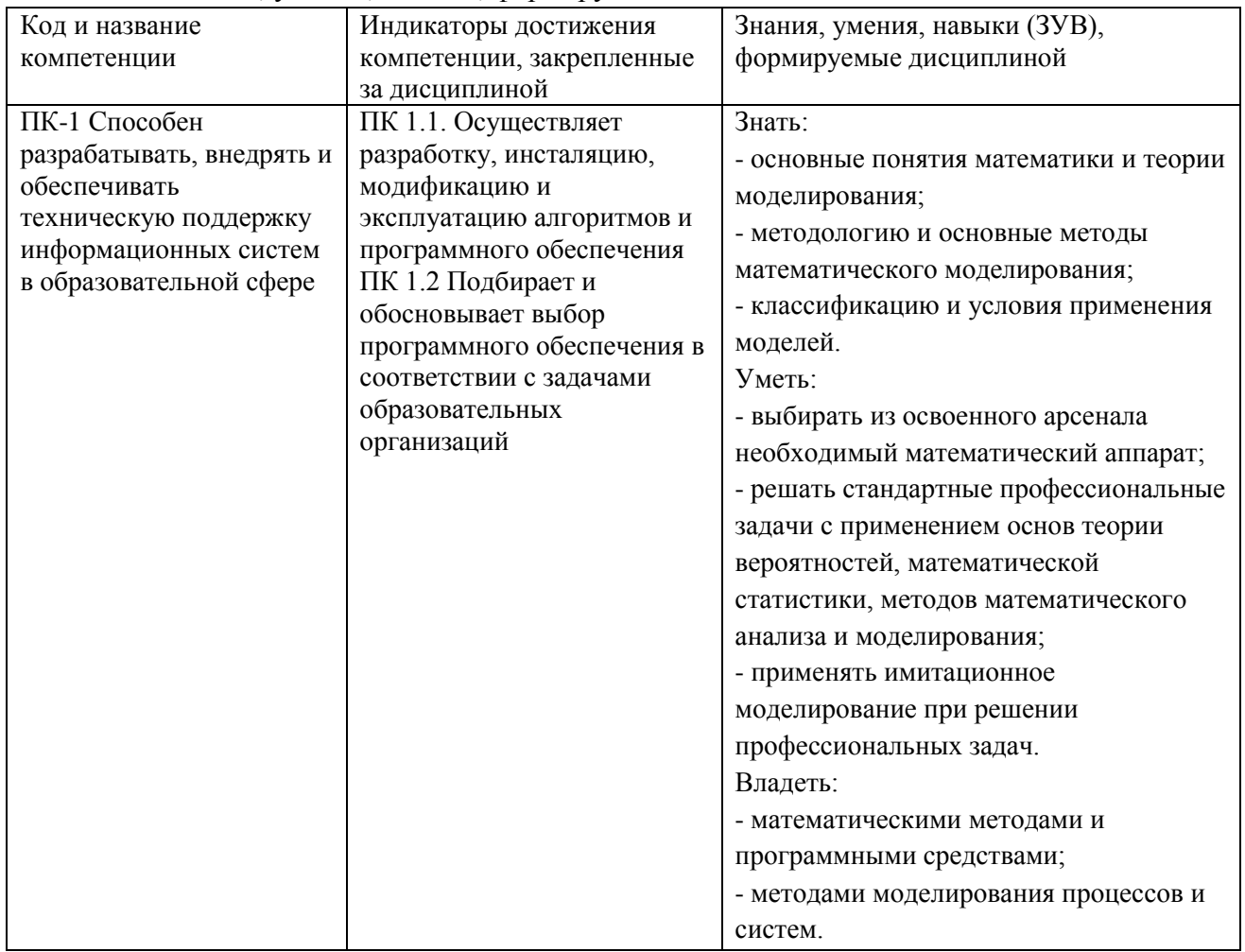

## <span id="page-3-0"></span>**2 Объѐм и трудоѐмкость дисциплины по видам учебных занятий. Формы промежуточной аттестации.**

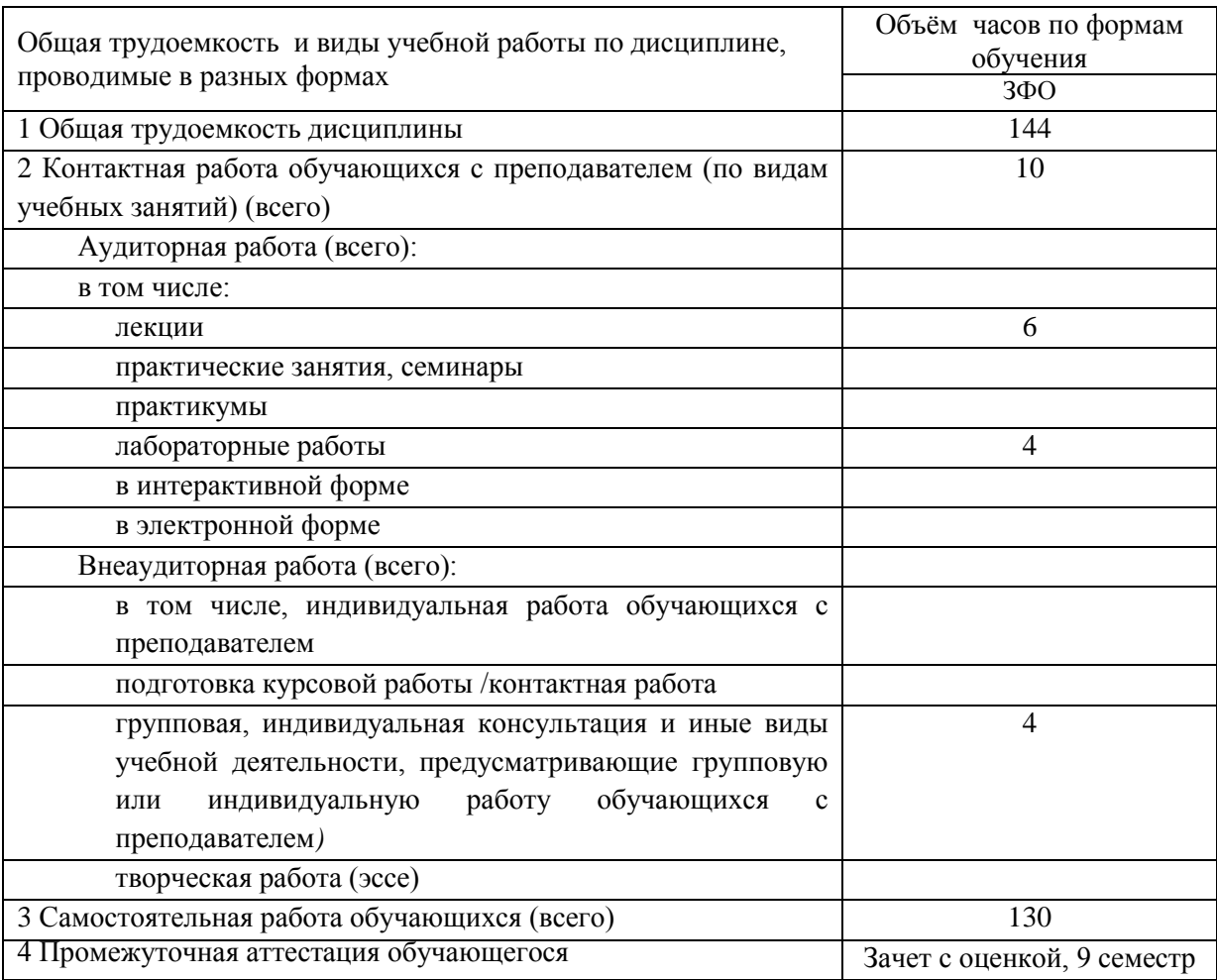

Таблица 3 – Объем и трудоемкость дисциплины по видам учебных занятий

## <span id="page-3-1"></span>**3. Учебно-тематический план и содержание дисциплины.**

## **3.1 Учебно-тематический план**

Таблица 4 - Учебно-тематический план заочной формы обучения

<span id="page-3-2"></span>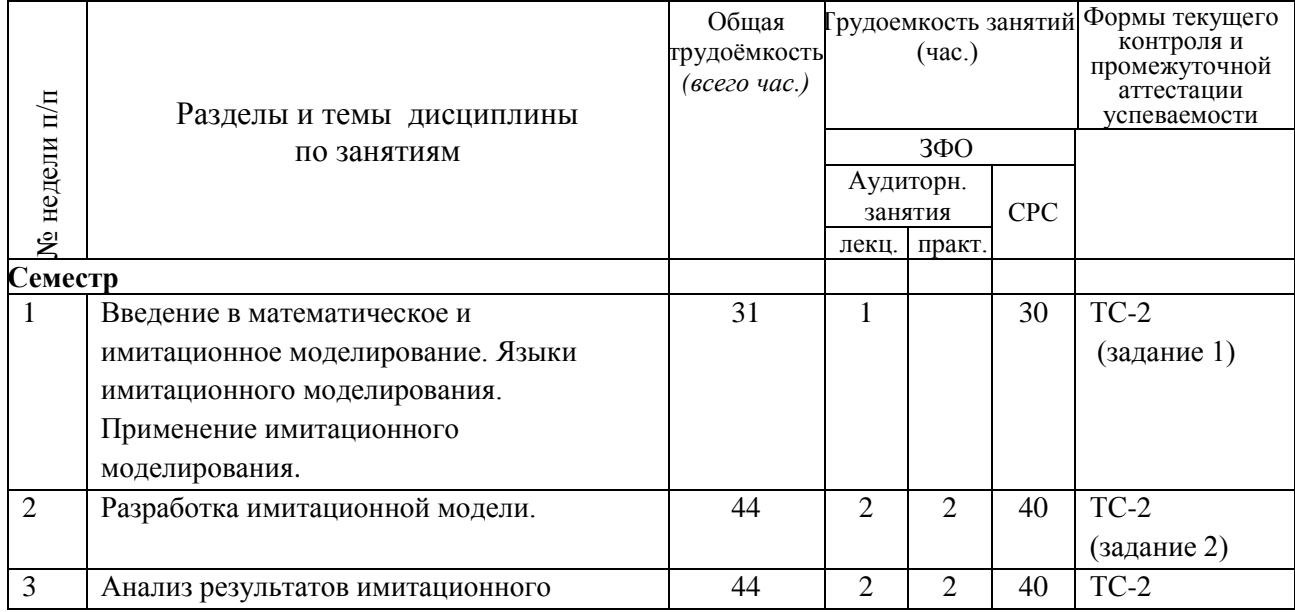

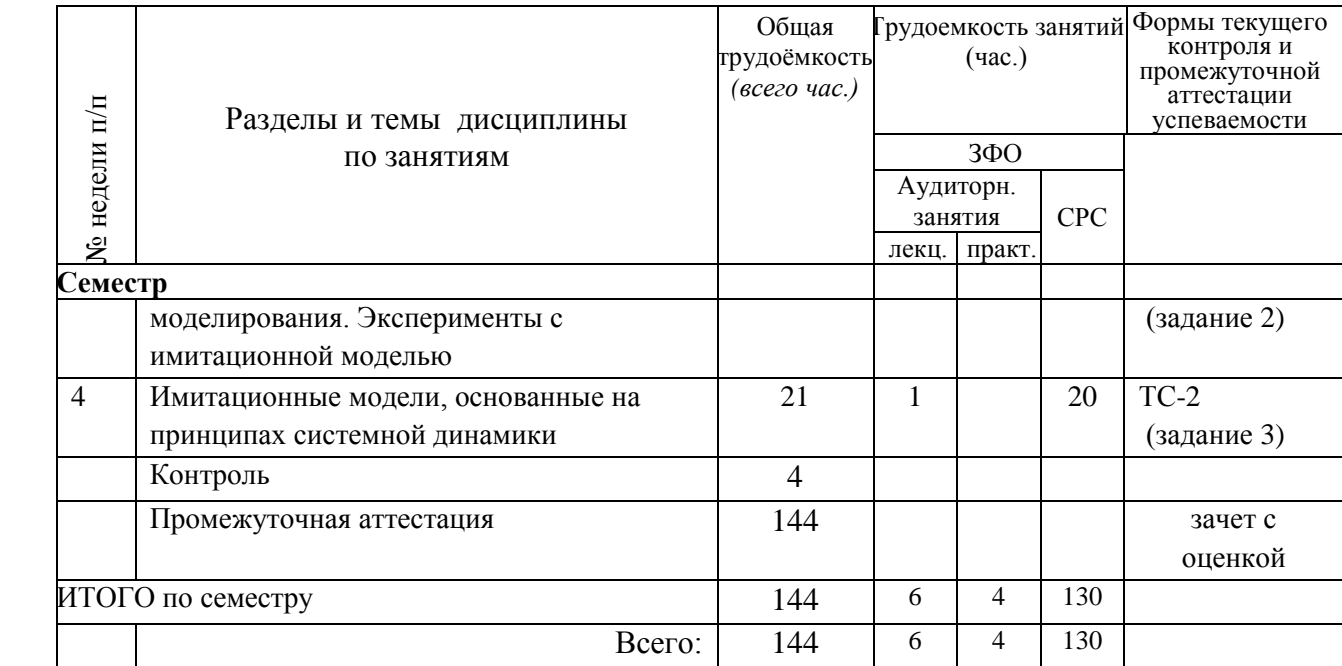

# <span id="page-4-0"></span>**3.2. Содержание занятий по видам учебной работы**

Таблица 6 – Содержание дисциплины

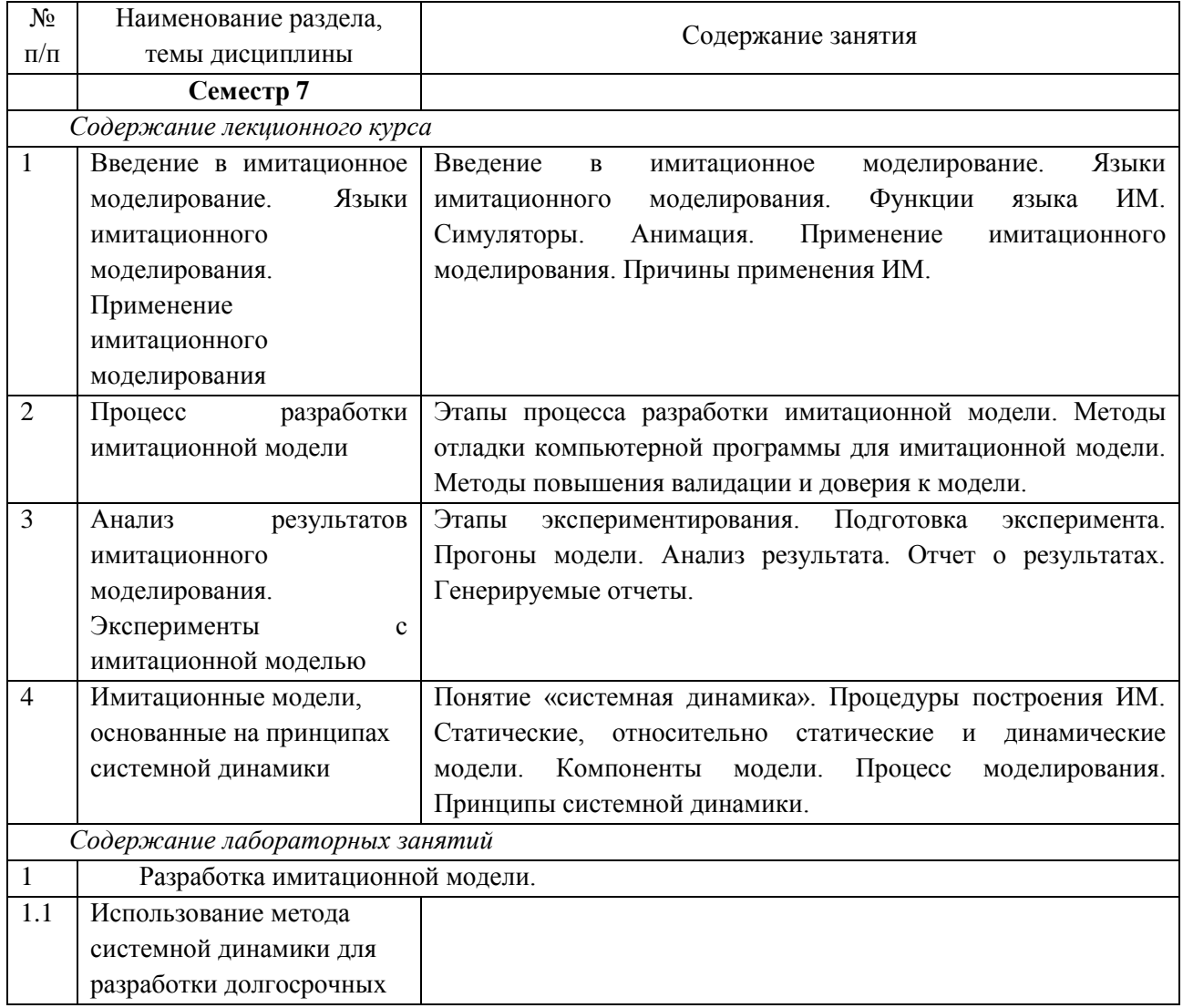

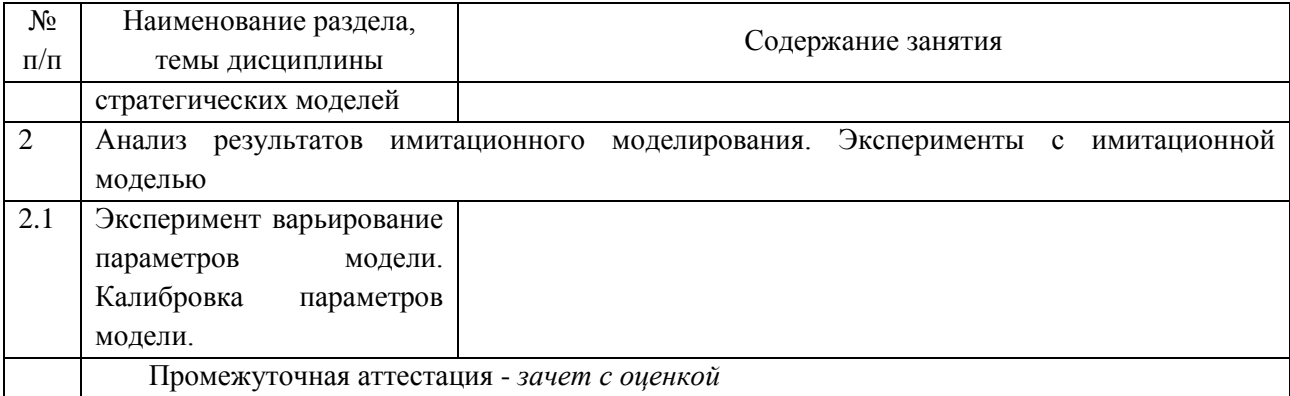

## <span id="page-5-0"></span>**4 Порядок оценивания успеваемости и сформированности компетенций обучающегося в текущей и промежуточной аттестации.**

Для положительной оценки по результатам освоения дисциплины обучающемуся необходимо выполнить все установленные виды учебной работы. Оценка результатов работы обучающегося в баллах (по видам) приведена в таблице 7.

Таблица 7 - Балльно-рейтинговая оценка результатов учебной работы обучающихся по видам (БРС)

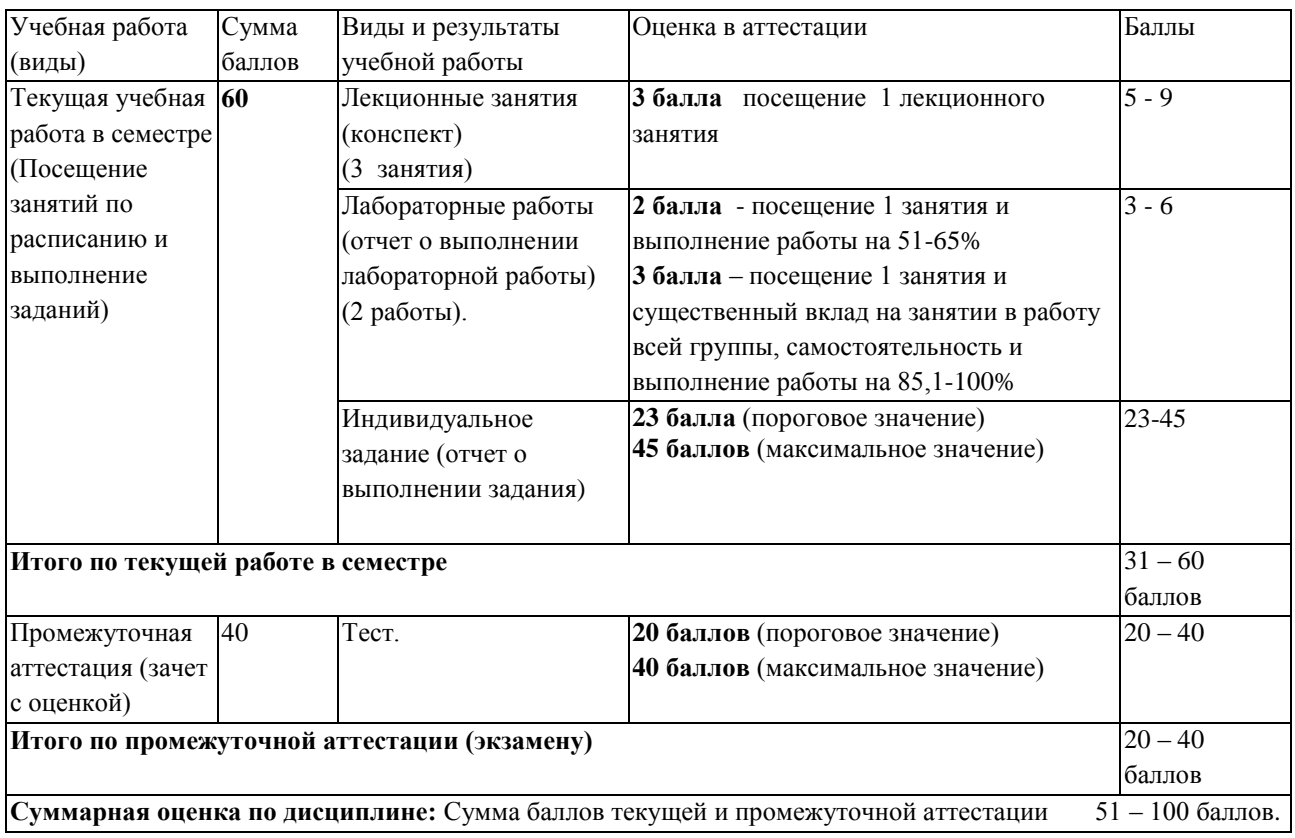

## <span id="page-5-2"></span><span id="page-5-1"></span>**5 Учебно-методическое обеспечение дисциплины. 5.1 Учебная литература Основная учебная литература**

1. Березовская, Е.А. Имитационное моделирование : учебное пособие / Е.А. Березовская ; Министерство образования и науки Российской Федерации,

Федеральное государственное автономное образовательное учреждение высшего образования «Южный федеральный университет», Экономический факультет. – Ростовна-Дону ; Таганрог : Издательство Южного федерального университета, 2018. – 76 с. : ил. – URL: <http://biblioclub.ru/index.php?page=book&id=499496> (дата обращения: 17.02.2020). – Библиогр. в кн. – ISBN 978-5-9275-2426-6. – Текст : электронный.

#### **Дополнительная учебная литература**

1. Орлова, И. В. Экономико-математическое моделирование: Практическое пособие по решению задач / И.В. Орлова. - 2-e изд., испр. и доп. - Москва : Вузовский учебник: НИЦ ИНФРА-М, 2013. - 140 с. ISBN 978-5-9558-0107-0. - Текст : электронный. - URL: https://new.znanium.com/catalog/product/397611 (дата обращения: 17.02.2020)

2. Мицель, А.А. Сборник задач по имитационному моделированию экономических процессов: учебное пособие / А.А. Мицель, Е.Б. Грибанова ; Министерство образования и науки Российской Федерации, Томский Государственный Университет Систем Управления и Радиоэлектроники (ТУСУР). – Томск : ТУСУР, 2016. – 218 с. : ил. – Режим доступа: по подписке. – URL: <http://biblioclub.ru/index.php?page=book&id=480884> (дата обращения: 13.02.2020). – Библиогр.: с. 207. – ISBN 978-5-86889-358-2. – Текст : электронный.

## <span id="page-6-0"></span>**5.2 Материально-техническое и программное обеспечение дисциплины.**

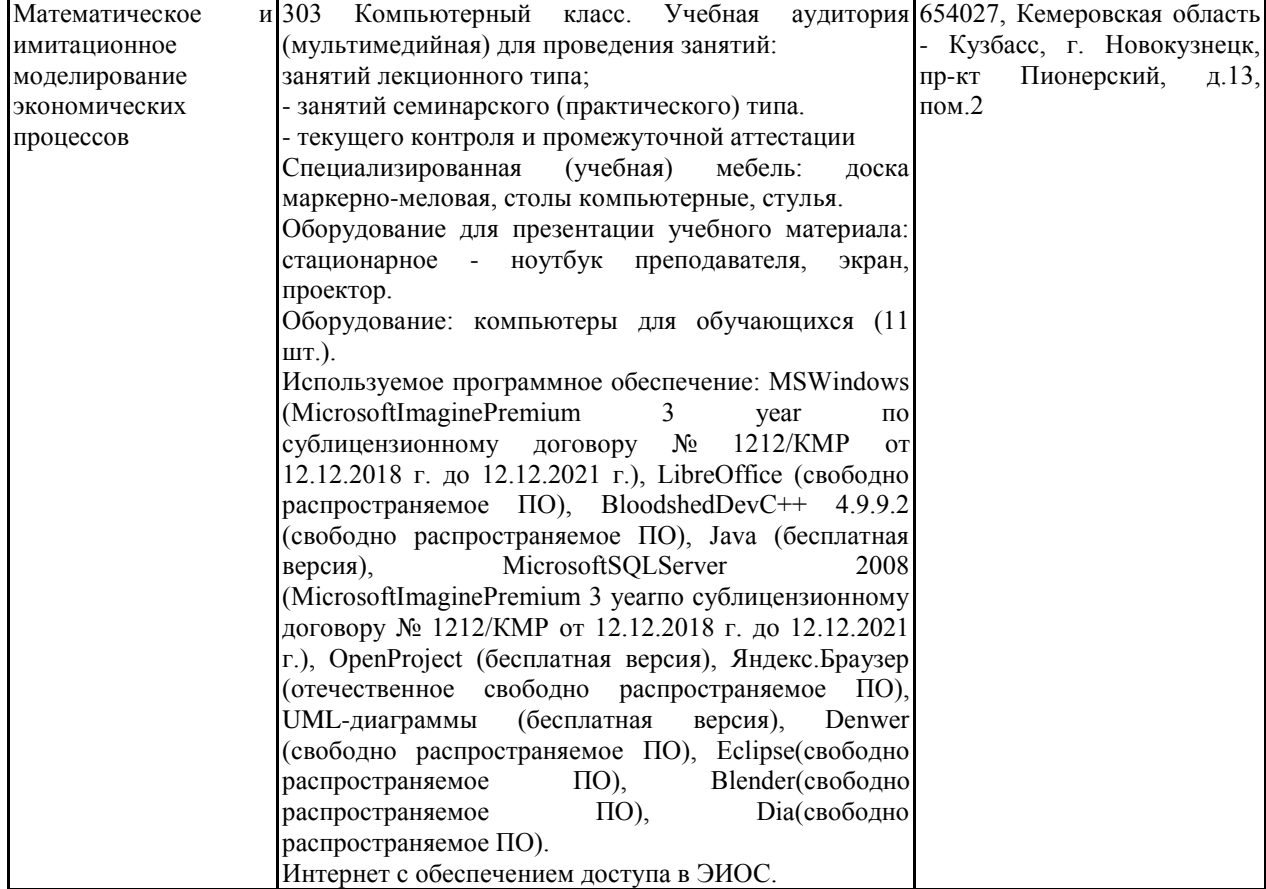

Учебные занятия по дисциплине проводятся в учебных аудиториях НФИ КемГУ:

#### <span id="page-7-0"></span>5.3 Современные базы профессиональные данных  $\mathbf{M}$ информационные справочные системы.

#### Перечень СПБД и ИСС по дисциплине

- 1. Обшероссийский математический портал (информационная система) http://www.mathnet.ru/
- 2. Научная электронная библиотека eLIBRARY.RU крупнейший россий-ский информационный портал в области науки, технологии, медицины и образования, содержащий рефераты и полные тексты -www.elibrary.ru
- 3. Единое окно доступа к образовательным ресурсам -http://window.edu.ru/

#### <span id="page-7-1"></span>6 Иные сведения и (или) материалы.

#### <span id="page-7-2"></span>6.1. Примерные темы письменных учебных работ

Индивидуальные задания для выполнения

Задание 1. Моделирование случайных событий

1.1 Студент не подготовился к тесту и отвечает на вопросы наугад. К каждому вопросу дано четыре варианта ответа, один из которых правильный. Поэтому вероятность Р того, что студент отгадает правильный ответ, равна 0,25. Напишите алгоритм для определения количества правильных ответов, которые дал студент, если в тесте всего 90 вопросов.

1.2 Вероятность Р А срыва срока поставки товара поставщиком равна 0.14. В этом случае фирма несет убыток Y =500 руб., связанный с дефицитом товаром. Напишите алгоритм, определяющий убыток фирмы при N = 20 поставках. Какое произойдет событие, если для одной из поставок  $z = 0.20$  ( $z$  - случайная величина, распределенная равномерно на интервале  $(0,1)$ )?

1.3 Вероятность Р А покупки бракованного товара в магазине равна 0,07. Напишите алгоритм, определяющий количество проданного бракованного товара для  $N = 200$ покупателей. Какое произойдет событие, если для одного из покупателей  $z = 0.15$  ( $z$ случайная величина, распределенная равномерно на интервале  $(0,1)$ )?

1.4 Вероятность Р А получения студентом положительной оценки на экзамене равна 0.80. Напишите алгоритм моделирования события сдачи экзамена, если студент сдает экзамен до тех пор, пока не получит положительную оценку, а максимальное число пересдач равно 3. Какое произойдет событие, если для одной из попыток z = 0,24 ( z случайная величина, распределенная равномерно на интервале  $(0.1)$ )?

1.5 Вероятность Р А того, что мобильный телефон абонента занят, равна 0.42. Напишите алгоритм моделирования N =120 звонков для определения числа принятых вызовов. Какое произойдет событие, если для одного из звонков  $z = 0.53$  ( $z$  - случайная величина, распределенная равномерно на интервале  $(0,1)$ ).

1.6 Вероятность Р А годовых внеплановых убытков фирмы, связанных с чрезвычайными ситуациями, равна 0,03. Напишите алгоритм, определяющий убытки фирмы за N =3 года, если их величина равна 50000 руб. (Y =50000 руб.). Какое произойдет событие, если для одного из годов z = 0,30 ( z - случайная величина, распределенная равномерно на интервале  $(0,1)$ )?

1.7 Вероятность Р А поломки изделия в процессе производства равна 0,10. В этом случае убытки Ү фирмы составят 500 руб. Напишите алгоритм, определяющий убытки фирмы, если рассматривается производство N =30 изделий. Какое произойдет событие, если для одного из изделий  $z = 0.15$  ( z случайная величина, распределенная равномерно на интервале  $(0,1)$ )?

1.8 Вероятность Р А выигрыша в лотерею равна 0,20. Напишите алгоритм,

определяющий общую сумму выигрыша, если билеты купили N =50 человек. Какое произойдет событие, если для одного из покупателей z = 0,19 ( z случайная величина, распределенная равномерно на интервале (0,1))?

1.9 Вероятность Р А того, что покупатель вернет купленный товар, равна 0,38. Напишите алгоритм, определяющий количество товара, которое было возвращено  $N = 50$ покупателями. Какое произойдет событие, если для одного из покупателей z = 0,75 ( z случайная величина, распределенная равномерно на интервале (0,1))?

1.10 Вероятность Р А отсутствия товара на складе предприятия равна 0,23. В случае дефицита фирма платит неустойку покупателям в размере Y =300 руб. Напишите алгоритм, определяющий убытки предприятия, вызванные дефицитом товара, считая, что в фирму обратилось N =150 клиентов. Какое произойдет событие, если для одного из клиентов  $z = 0.12$  ( $z$  - случайная величина, распределенная равномерно на интервале  $(0,1)$ ?

#### Задание 2. Создание и анализ модели

2.1 Промоделировать работу билетных касс. В кассы есть единая очередь, которую обслуживают две основные кассы. Если основные кассы не справляются с потоком покупателей, то открывается третья касса.

Поток покупателей меняется в зависимости от времени суток и становится больше в выходные дни. Расписание потока покупателей приведено ниже.

Рабочие дни:

8:00–13:00 — десять человек в час;

13:00–16:00 — пятнадцать человек в час;

16:00–22:00 — двадцать человек в час.

Выходные дни:

9:00–12:00 — двадцать человек в час;

12:00–21:00 — сорок человек в час.

Покупатели, время ожидания покупки у которых превысило час, уходят из касс, не купив билета. Время обслуживания одного покупателя в кассах меняется случайным образом от 2 до 15 минут и в среднем составляет 5 минут. Предусмотреть в модели учет купивших и некупивших билеты.

2.2 Промоделировать процесс производства мороженого. Мороженое производится из молока, сахара и масла в пропорциях 60:10:30. Ингредиенты поступают в реакторсмеситель из резервуаров по трубопроводам — молоко и сахар, по контейнеру — масло. В смесителе составляющие смешиваются в заданных пропорциях и смесь гомогенизируется

10 минут. Далее смесь по трубопроводу поступает в реактор заморозки. Процесс замораживания проходит 10 минут. Полученное мороженое нарезается порциями по 100 граммов и помещается в стаканчики.

Стаканчики мороженого пакуются по 50 штук. Упаковки мороженого увозятся с производства.

2.3 Промоделировать систему доставки мороженого с завода до складов и из складов до магазинов.

2.4 Промоделировать движение и обслуживание покупателей в магазине самообслуживания. Магазин имеет несколько разделов. В магазине один вход и он же выход. Покупатели рассчитываются в пяти кассах на выходе из магазина. Схема магазина приведена на рис.

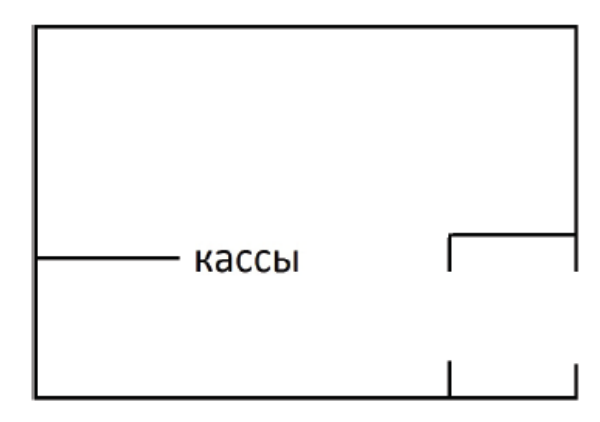

2.5 Создать модель, которая позволит изучить действенность некоторых типовых мер по борьбе с эпидемиями — вакцинации, карантина и т.д.

Задание 3

Развернуто ответить на вопрос.

- 3.1 Понятие имитационной модели и имитационного моделирования
- 3.2 Области применения методов имитационного моделирования
- 3.3 Классификация видов моделирования систем
- 3.4 Основные подходы к построению математических моделей систем

3.5 Математические схемы моделирования систем

3.6 Дискретно-детерминированные модели

3.7 Дискретно-стохастические модели

3.8 Непрерывно-стохастические модели

3.9 Обобщённые модели

3.10 Принципы моделирования

3.11 Преимущества, недостатки и ошибки моделирования

3.12 Основные этапы процесса моделирования (Обзор)

3.13 Построение математической модели

3.14 Построение математической модели

3.15 Алгоритмизация модели и ее машинная реализация.

3.16 Получение и интерпретация результатов моделирования

3.18 Однофакторный дисперсионный анализ

3.19 Многофакторный дисперсионный анализ

3.20 Корреляционный и регрессионный анализ

Порядок выбора индивидуальных заданий

Номер варианта задания выбирается в соответствии с номером студента в списке группы. Перечень заданий для каждого варианта представлен в списке вариантов.

Вариант 1 - 1.1, 2.1, 3.1, 3.20 Вариант 2 - 1.2, 2.2, 3.2, 3.19 Вариант 3 –1.3, 2.3, 3.3, 3.18 Вариант 4 – 1.4, 2.4, 3.4, 3.17 Вариант 5  $-1.5, 2.5, 3.5, 3.16$ Вариант 6 - 1.6, 2.1, 3.6, 3.15 Вариант 7 - 1.7, 2.2, 3.7, 3.14 Вариант 8 – 1.8, 2.3, 3.8, 3.13 Вариант 9 – 1.9, 2.4, 3.9, 3.12 Вариант 10 - 1.10, 2.5, 3.10, 3.11

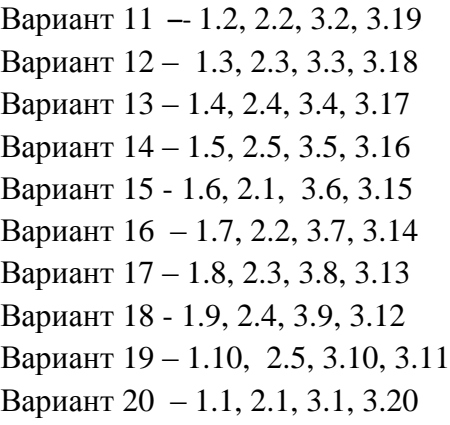

**6.2. Примерные вопросы и задания для промежуточной аттестации** *Семестр 7*

<span id="page-10-0"></span>**Таблица 9 - Примерные теоретические вопросы и практические задания к зачету оценкой**

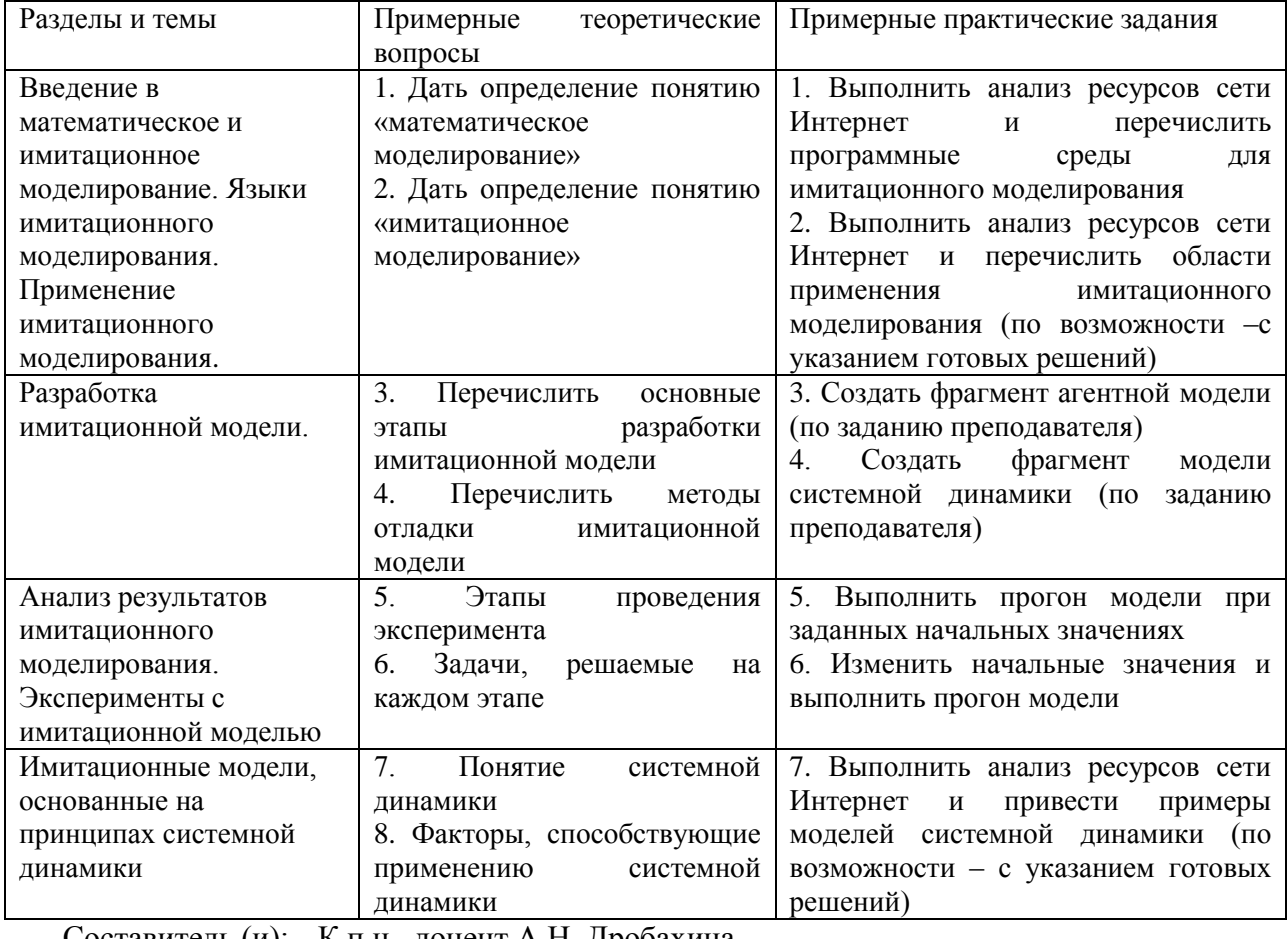

Составитель (и): К.п.н., доцент А.Н. Дробахина (*фамилия, инициалы и должность преподавателя (ей)*)